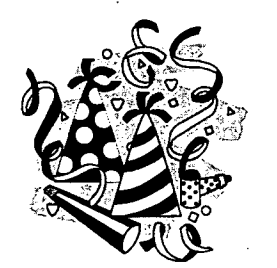

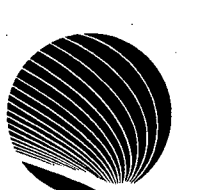

## **SIGNET WORKSHOP SCHEDULE JANUARY 1995**

**Hours: 9:00 a.m., 1:00 p.m. and 2:30 p.m.** 

 $\zeta$ 

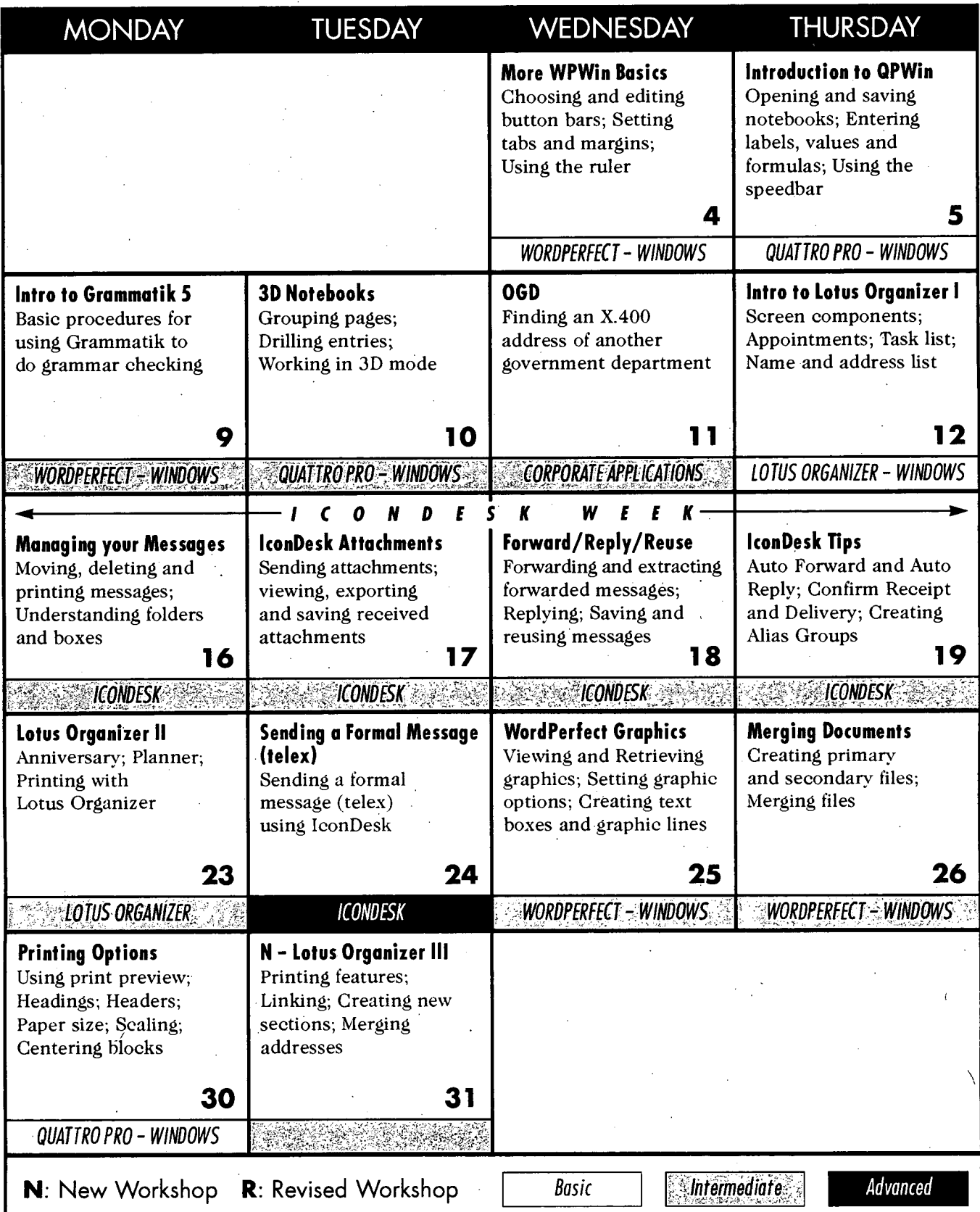

## **Horaire français au verso**